# TOFAŞ FEN LİSESİ Deney Föyü

### *Deney 3*: Push Buton ve Pull-Up / Pull-Down Dirençleri

#### *Malzeme Listesi:*

1) Arduino Uno 2) 1 Adet Led Diyot 3) 1 Adet 220 Ω (veya 330 Ω ) Direnç 4) 1 Adet 10K Ω Direnç 5) Bread Board 6) Push Buton 7) Yeter sayıda jumper kablo

## *Bilgi:*

Kullanıcıyla etkileşim halinde olan birçok projede düğme kullanılmaktadır. Düğme, arasında az bir boşluk bulunan iki tel gibi düşünülebilir. Kullanıcı düğmeye bastığında bu boşluk kapanır ve düğme iletken duruma geçer, üzerinden akım akar. Kullanıcı düğmeden elini çektiğinde devrenin eski konumuna dönmesi için, pull up ve pull down denilen direnç bağlantıları kullanılır. Pull up ve pull down direnç ismi değil, dirençlerin bağlanma şeklidir. Genellikle 10K ohm direnç kullanılır.

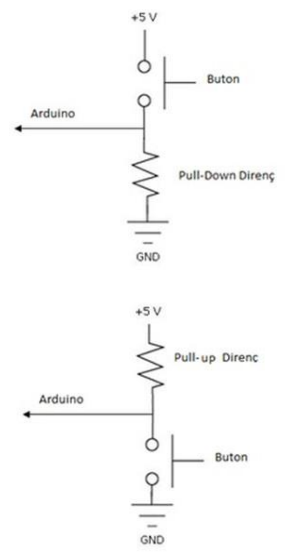

**Pull Down Direnç**: Düğmeye basıldığında gerilim kaynağıyla Arduino'nun girişi kısa devre olur. Elinizi düğmeden çektiğinizde hat üzerinde hâlâ enerji kalır. Bu enerji düğmeye basılmadığı durumunda bile Arduino'nun düğmeye basılmış gibi davranmasına neden olur. Bu enerjinin yok edilmesi için hat genellikle 10K ohm'luk bir direnç ile toprağa bağlanır. Bu dirence pull down direnç denir.

**Pull Up Direnç**: Düğmeye basılmadığı durumlarda Arduino'nun giriş pini 5 volt düzeyindedir. Düğmeye basıldığında akım, Arduino'nun giriş pini yerine doğrudan toprağa ulaşmaktadır. Böylece pull-down direnç sistemini tam tersi çalışmaktadır. Arduino düğmeye basıldığında 0, düğmeye basılmadığında 1 değerini görmektedir. Pull-up direnci kullanma amacımız ise, düğmeye basıldığında toprak ve besleme hattının direkt olarak kısa devre olmasını engellemektir. Pull-down dirençte olduğu gibi pull-up dirençlerde genellikle 10K ohm olur.

#### $Kurulacak Devre:$

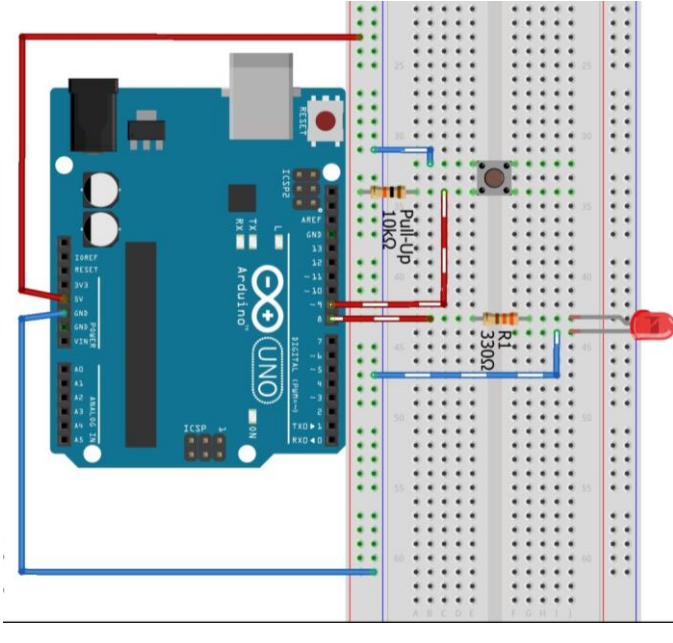

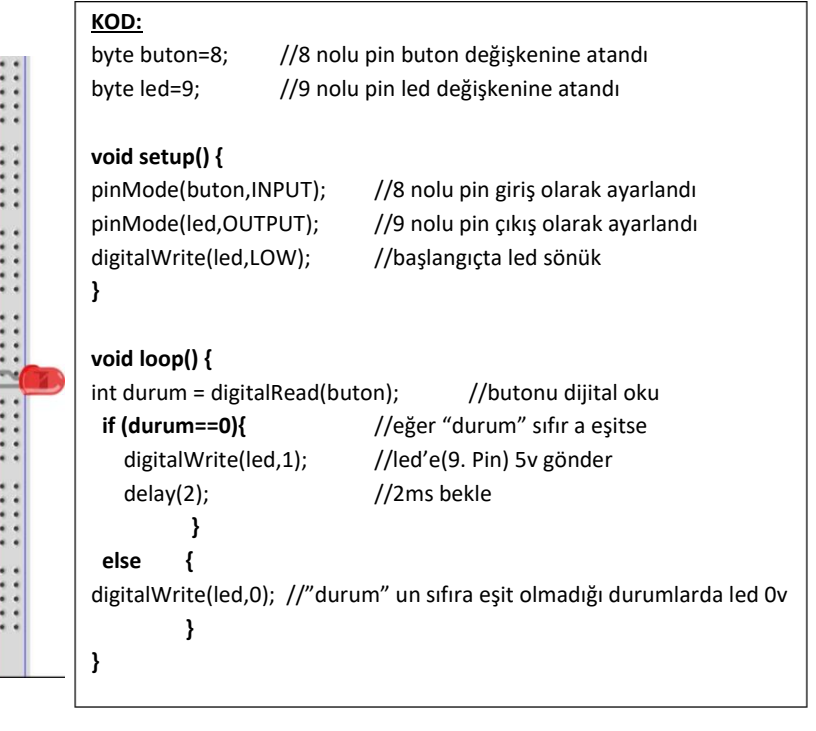